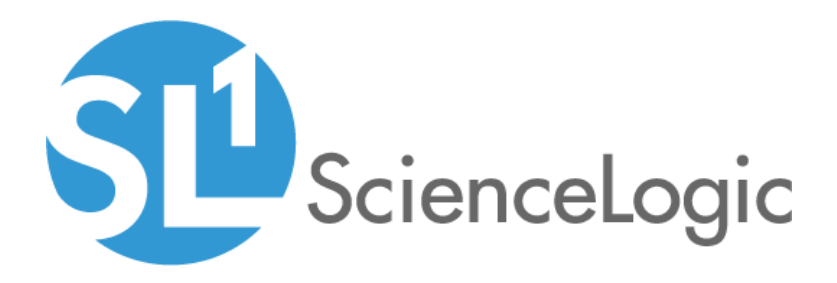

# Datacenter Advanced Enrichment Actions PowerPack Release Notes

Version 107

### **Overview**

Version 107 of the *Datacenter Advanced Enrichment Actions* PowerPack updates device matching and default commands in some automation actions.

### • Minimum Required SL1 Version: 8.10.0

This document includes the following topics:

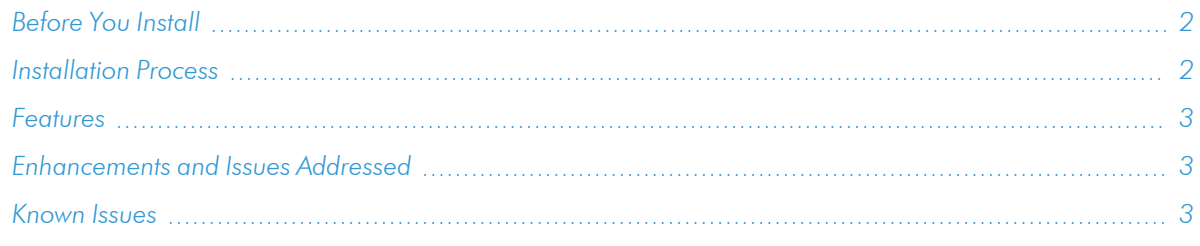

# <span id="page-1-0"></span>Before You Install

Ensure that you are running version 8.10.0 or later of SL1 before installing *Datacenter Advanced Enrichment Actions* version 107.

NOTE: For details on upgrading SL1, see the appropriate [Release](https://docs.sciencelogic.com/release_notes_html/Content/sl1_platform.htm) Notes.

NOTE:The Datacenter Advanced Enrichment PowerPack must be installed last after any automation PowerPacks have been installed.

# <span id="page-1-1"></span>Installation Process

To install this PowerPack:

- 1. Familiarize yourself with the *[Known](#page-2-2) Issues* for this release.
- 2. See the *Before You Install or [Upgrade](#page-1-0)* section. If you have not done so already, upgrade your system to the 8.10.0 or later release.
- 3. Download the *Datacenter Advanced Enrichment Actions* version 107 PowerPack from the Support Site to a local computer.
- 4. Go to the PowerPack Manager page (System > Manage > PowerPacks). Click the [Actions] menu and choose *Import PowerPack*. When prompted, import *Datacenter Advanced Enrichment Actions* version 107.
- 5. Click the [Install] button. For details on installing PowerPacks, see the chapter on *Installing a PowerPack* in the *PowerPacks* manual.

<span id="page-2-0"></span>See the *Datacenter Advanced Enrichment Actions PowerPacks* for instructions on using the PowerPack.

# Features

This PowerPack contains a set of automation actions that provide a framework for executing SSH and Telnet commands remotely on a variety of devices, and then formatting the result. There are 348 automation actions that build different lists of diagnostic commands to be executed by the framework. This PowerPack is a prerequisite installation for the Automation Policy PowerPacks or can be used to build custom Automation Policies.

## <span id="page-2-1"></span>Enhancements and Issues Addressed

The following enhancements and addressed issues are included in version 107 of the *Datacenter Advanced Enrichment Actions* PowerPack:

- The regular expression (regex) in the prompts library was updated to match more devices including those with white spaces in the command prompt.
- The following automation actions were updated to apply default commands:
	- <sup>o</sup> Enrichment: Cisco: BGP Peer State is Not Established
	- <sup>o</sup> Enrichment: Cisco: Environment Temperature Show Commands
	- <sup>o</sup> Enrichment: Cisco: Environment Show Commands
	- <sup>o</sup> Enrichment: Cisco: FRU Fan Tray not UP
	- <sup>o</sup> Enrichment: Cisco: Interface Reset Count
	- <sup>o</sup> Enrichment: Cisco: IPSLA ECHO RTT Threshold Show Commands
	- <sup>o</sup> Enrichment: Cisco: IPSLA JITTER Threshold Show Commands
	- <sup>o</sup> Enrichment: Cisco: IPSLA Packet Loss Show Commands
	- <sup>o</sup> Enrichment: Cisco: OSPF Neighbor Status is Not Full
	- <sup>o</sup> Enrichment: Cisco: Physical IO Memory Has Exceeded Show Commands
	- <sup>o</sup> Enrichment: Cisco-IOS: FRU Show Environment Power
	- <sup>o</sup> Enrichment: Cisco-IOS: FRU Show Modules
	- Enrichment: Cisco-IOS: Spanning Tree Proto Status Show Commands
	- <sup>o</sup> Enrichment: Cisco-NX: CPU High Show Commands

### <span id="page-2-2"></span>Known Issues

Version 107 of the *Datacenter Advanced Enrichment Actions* PowerPack has no known issues.

### © 2003 - 2022, ScienceLogic, Inc.

### All rights reserved.

### LIMITATION OF LIABILITY AND GENERAL DISCLAIMER

ALL INFORMATION AVAILABLE IN THIS GUIDE IS PROVIDED "AS IS," WITHOUT WARRANTY OF ANY KIND, EITHER EXPRESS OR IMPLIED. SCIENCELOGIC™ AND ITS SUPPLIERS DISCLAIM ALL WARRANTIES, EXPRESS OR IMPLIED, INCLUDING, BUT NOT LIMITED TO, THE IMPLIED WARRANTIES OF MERCHANTABILITY, FITNESS FOR A PARTICULAR PURPOSE OR NON-INFRINGEMENT.

Although ScienceLogic™ has attempted to provide accurate information on this Site, information on this Site may contain inadvertent technical inaccuracies or typographical errors, and ScienceLogic™ assumes no responsibility for the accuracy of the information. Information may be changed or updated without notice. ScienceLogic™ may also make improvements and / or changes in the products or services described in this Site at any time without notice.

### Copyrights and Trademarks

ScienceLogic, the ScienceLogic logo, and EM7 are trademarks of ScienceLogic, Inc. in the United States, other countries, or both.

Below is a list of trademarks and service marks that should be credited to ScienceLogic, Inc. The ® and ™ symbols reflect the trademark registration status in the U.S. Patent and Trademark Office and may not be appropriate for materials to be distributed outside the United States.

- ScienceLogic™
- EM7™ and em7™
- Simplify IT™
- Dynamic Application™
- Relational Infrastructure Management™

The absence of a product or service name, slogan or logo from this list does not constitute a waiver of ScienceLogic's trademark or other intellectual property rights concerning that name, slogan, or logo.

Please note that laws concerning use of trademarks or product names vary by country. Always consult a local attorney for additional guidance.

### **Other**

If any provision of this agreement shall be unlawful, void, or for any reason unenforceable, then that provision shall be deemed severable from this agreement and shall not affect the validity and enforceability of any remaining provisions. This is the entire agreement between the parties relating to the matters contained herein.

In the U.S. and other jurisdictions, trademark owners have a duty to police the use of their marks. Therefore, if you become aware of any improper use of ScienceLogic Trademarks, including infringement or counterfeiting by third parties, report them to Science Logic's legal department immediately. Report as much detail as possible about the misuse, including the name of the party, contact information, and copies or photographs of the potential misuse to: legal@sciencelogic.com

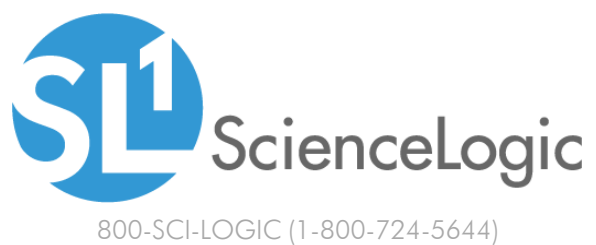

International: +1-703-354-1010